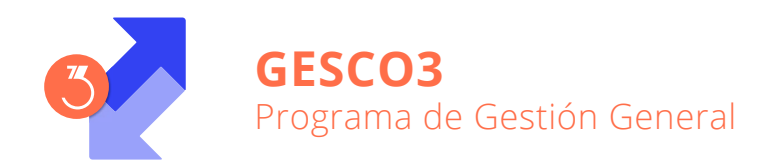

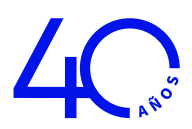

## Presentación

Optimiza la gestión global de su empresa: facturación a clientes, compras a proveedores, control del stock, confección de presupuestos, preparación de pedidos y albaranes, gestión de la fabricación, consumos y órdenes de trabajo, trámites de mercancías, control de los cobros y pagos. También administra una Gestión de Contactos (CRM) para hacer el seguimiento de todas sus acciones comerciales y crear nuevas oportunidades de venta.

Permite el envío directo de todos los documentos vía correo electrónico, para agilizar la comunicación con el cliente. Realiza la contabilización automática de asientos al programa **CONTA3**.

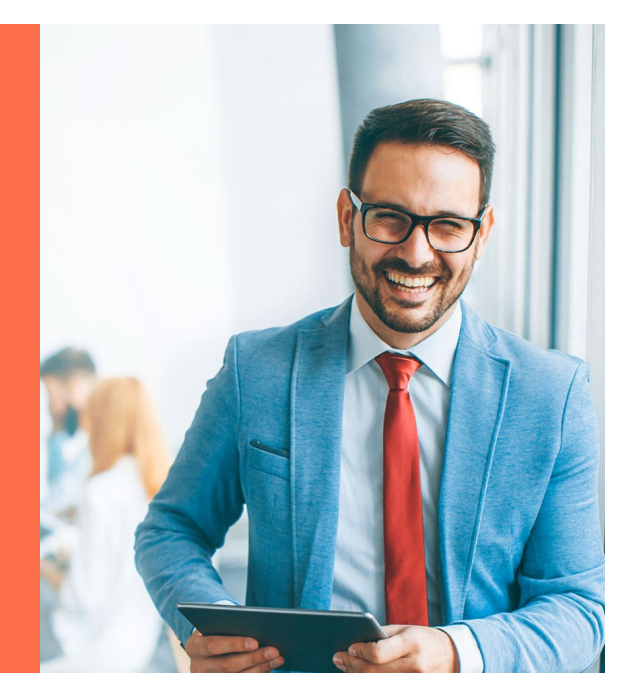

## Un programa pensado para facilitarle la gestión diaria

El programa de Gestión General **GESCO3** ha sido especialmente diseñado para resolver, de forma práctica y sencilla, el control del stock, la facturación a clientes, las compras a proveedores y la gestión de fabricación de pequeñas y medianas empresas.

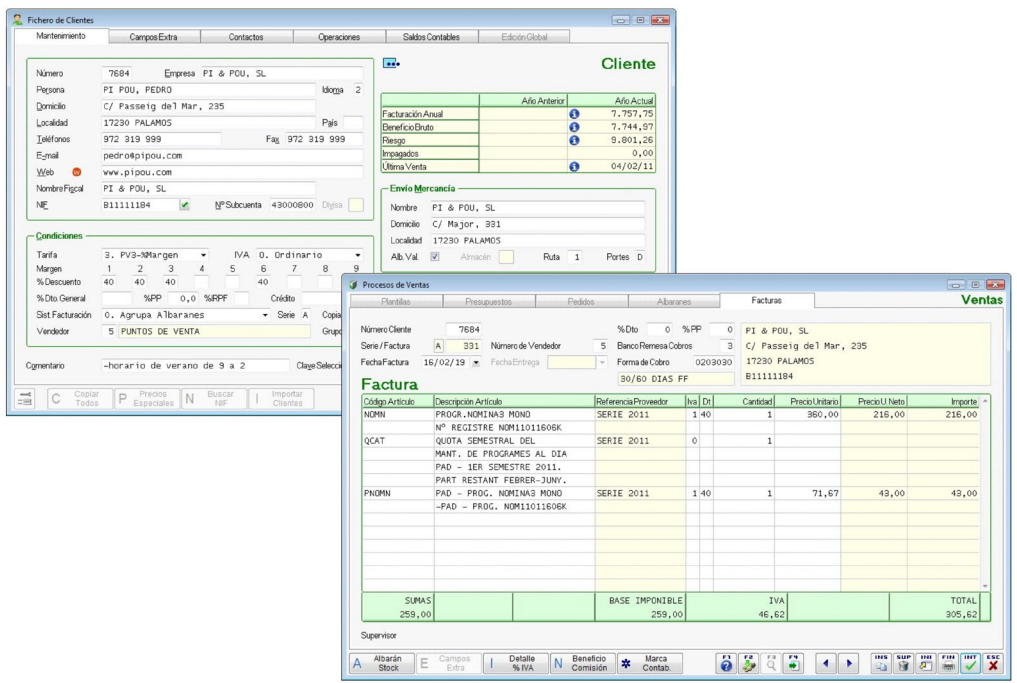

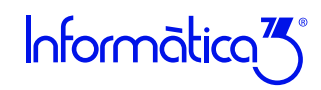

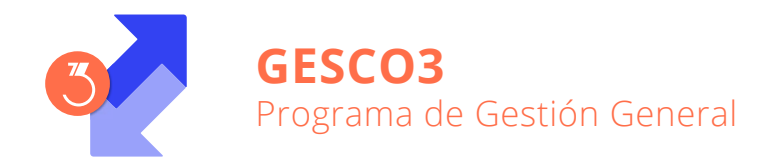

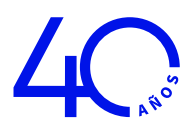

# Versiones GESCO3

El programa **GESCO3** está disponible en las 5 modalidades siguientes:

- **A.** Almacén + Compras + Contactos
- **B.** Ventas (Facturación) + Contactos
- **C.** Almacén + Ventas + Órdenes de Trabajo + Contactos
- **D.** Almacén + Ventas + Compras + Órdenes de Trabajo + Contactos
- **E.** Almacén + Ventas + Compras + Fabricación + Órdenes de Trabajo + Contactos

## Prestaciones

## **Contactos**

La aplicación permite a cada usuario organizar su propia Agenda y, opcionalmente, también la de otros, para planificar y mantener actualizada la relación con sus proveedores, vendedores, pre-clientes y clientes, con el objetivo de disponer de un histórico para acceder a la información necesaria de una forma más rápida y sencilla, administrar una Gestión de Contactos para realizar el seguimiento/mantenimiento de todas sus acciones comerciales y crear nuevas oportunidades de ventas.

## **Compras**

A partir de la lista de pedidos pendientes de cursar, que incluye los artículos cuya existencia es inferior al stock mínimo, la aplicación permite la confección de pedidos a proveedores y su seguimiento posterior. Al recibir la mercancía de los pedidos, se podrán anotar los albaranes y/o las facturas de compra. A partir de estos datos, el programa puede obtener el diario de compras y las listas de compras por proveedor.

## **Órdenes de Fabricación**

A partir del fichero de escandallos que relaciona cada artículo compuesto con los artículos simples e intermedios que los componen, se gestionan las órdenes de fabricación. Para cada fase del proceso de producción, el programa rebaja las existencias de los artículos simples e intermedios que intervienen en la fase. Al finalizar la orden de fabricación, se incrementa la existencia del artículo compuesto. Pueden confeccionarse listas de necesidades de artículos simples y listas valoradas del stock en curso de fabricación.

## **Movimientos de Almacén**

Los dos procesos anteriores afectan a la entrada de existencia en el almacén pero, además,

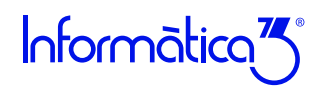

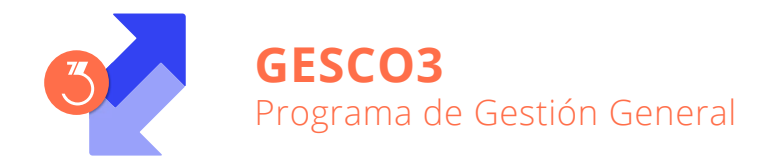

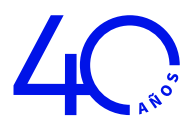

pueden entrarse movimientos de almacén motivados por regularizaciones de inventario o por traspaso entre almacenes (en la opción multialmacén). Pueden confeccionarse listas de existencias valoradas, de artículos bajo mínimo, de entradas y salidas, de rotación de stock y de movimientos por artículo. También pueden imprimirse etiquetas para identificar los artículos.

#### **Gestión de Consumos**

Este proceso permite entrar, consultar, rectificar o borrar los artículos consumidos en la ejecución de presupuestos, órdenes de fabricación u otras operaciones internas. Pueden confeccionarse listas de consumos por cuenta, por documento o por artículo y también una lista de desviaciones entre los consumos previstos y los reales.

## **Órdenes de Trabajo**

Este proceso permite gestionar el control de las reparaciones de un taller. En cada orden se entrará el artículo a reparar, los datos del cliente, la descripción del trabajo a realizar y los artículos que se utilizarán en la reparación/trabajo. Cada orden de trabajo pasará por los siguientes estados: anotada, presupuestada, en ejecución, finalizada, entregada y cerrada. Una vez entregada la reparación al cliente, ésta se podrá convertir de forma automática en un albarán o en una factura (según la configuración del cliente).

#### **Ventas**

Permite la confección de presupuestos a pre-clientes y a clientes, a partir de los cuales se podrán anotar los pedidos, los albaranes y las facturas correspondientes. Los albaranes pueden someterse a un tratamiento para su ordenación y/o agrupación, según criterios programables por el usuario. La facturación de albaranes puede realizarse mediante en un proceso diferido automático, atendiendo, si es preciso, a la fecha límite de facturación que el usuario indique.

También pueden generarse documentos de venta de forma repetitiva, como por ejemplo la generación de cuotas a cobrar a los clientes de un despacho profesional, con la herramienta de Generación de Documentos.

Los documentos resultantes pueden imprimirse, exportarse como fichero o enviarse como documento adjunto vía e-mail. Entre los formatos a los que se permite exportar las facturas, se incluye el formato Facturae 3.2.2 para la obtención de facturas electrónicas para las distintas Administraciones Públicas.

A partir de las facturas realizadas con el programa, puede confeccionarse el diario de ventas, las comisiones de vendedores y el beneficio bruto.

#### **Gestión Especial Asesorías**

Permite una configuración especial para Asesorías, creada para facilitar y automatizar procesos complejos y tediosos de la labor diaria de un asesor. Permite abrir o modificar datos de empresas de clientes y compartir la información automáticamente con CONTA3, NOMINA3 y FISCAL3; además de incorporar una modalidad de contabilización especialmente adaptada a las necesidades del asesor.

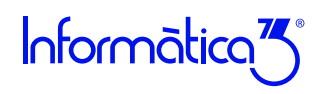

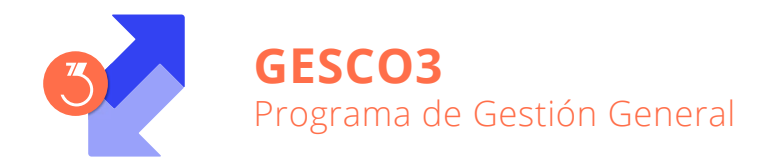

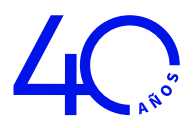

#### **Gestión de Envíos**

Permite distribuir los envíos de los clientes en rutas y confeccionar listas de carga, listas de expedición y etiquetas de envío.

#### **Pagos**

Este proceso permite mantener los vencimientos generados en la introducción de facturas de compra y realizar la gestión de pago de las mismas, la confección de cheques y pagarés y su noti icación de envío. En todo momento pueden imprimirse listas de los pagos no contabilizados realizados y de las facturas pendientes de pago y realizar la grabación de remesas de transferencias (norma SEPA de transferencias). Incluye también la gestión de anticipos.

#### **Cobros**

La aplicación incluye la confección automática de los recibos en papel y normas SEPA Core ó B2B para adeudos, o bien según la norma 34 SEPA de transferencias en el caso que la remesa sea de abonos, para su entrega a las entidades bancarias. Incluye también la gestión de cobro a partir de las remesas entregadas al banco y la gestión de anticipos. Pueden imprimirse listas de los cobros realizados, de las facturas pendientes de cobro, del riesgo de clientes/bancos y de los impagados.

#### **Contabilización por Artículos**

El programa ofrece la posibilidad de efectuar el proceso de contabilización indicando subcuentas individuales por Artículo o por Sección. Permite anotar una subcuenta para compras y otra para ventas, en cada uno de los Artículos y/o Secciones. Esta función permite anotar como artículos, los gastos y/o suministros de la empresa, y mejorar así su control de gestión.

#### **Sincronización con GOOGLE CALENDAR TM**

Posibilidad de sincronizar con GOOGLE CALENDAR TM, para acceder a citas y contactos desde tu ordenador, tablet o móvil. Funcionalidad exclusiva para suscripciones multiempresa.

#### **Multialmacén y trazabilidad**

El programa permite Multialmacén con Trazabilidad/Lotes y Caducidad.

#### **Fiscalidad**

El programa elabora los libros de facturas recibidas/emitidas, de bienes de inversión y de retenciones por IRPF. También confecciona la declaración anual de operaciones (impreso 347) en papel o para el envío telemático.

#### **TicketBAI (País Vasco)**

TicketBAI es un proyecto de transmisión de información fiscal exclusivo del País Vasco, que obliga a firmar digitalmente y a enviar on-line las facturas emitidas por tu negocio a la Hacienda de tu Diputación Foral. Informàtica3 está inscrita como software garante TicketBAI de Araba, Guipuzkoa y Bizkaia. Disponible TicketBAI exclusivamente en **RESTA3** multiusuario.

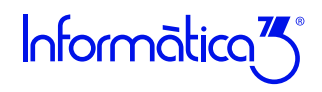

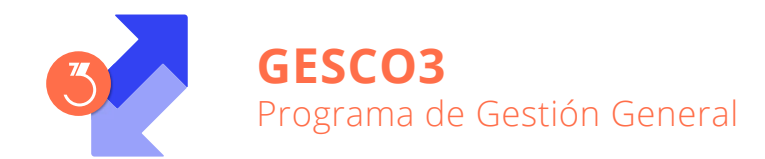

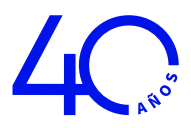

## **Contabilización**

Este proceso permite la contabilización automática al programa **CONTA3** de las facturas de compra y de venta, así como de los pagos y cobros efectuados y sus vencimientos.

# Opciones Especiales GESCO3

El programa **GESCO3** dispone de las opciones especiales siguientes:

- Gestión de Pre-Clientes
- Embalajes y Transportes
- Suplidos y Retenciones IRPF
- Tallas y Colores
- Fórmulas de Cálculo
- Multialmacén con trazabilidad
- Códigos Adicionales
- Números de Fabricación
- Trazabilidad/Lotes y Caducidad
- Descripción Multilínea
- Cantidades y Cajas
- Subproductos Cárnicos
- Canon digitalBebidas azucaradas
- $\sqrt{}$  Precios Especiales
- Precios de Venta con Baremo
- IVA Incluido en PV1, PV2 ó PV3
- $\sqrt{\mathsf{Multidivisa}}$
- Punto Verde
- $\sqrt{}$  Idiomas
- Imágenes y Documentos Anexos en los Ficheros
- Gestión de Registros

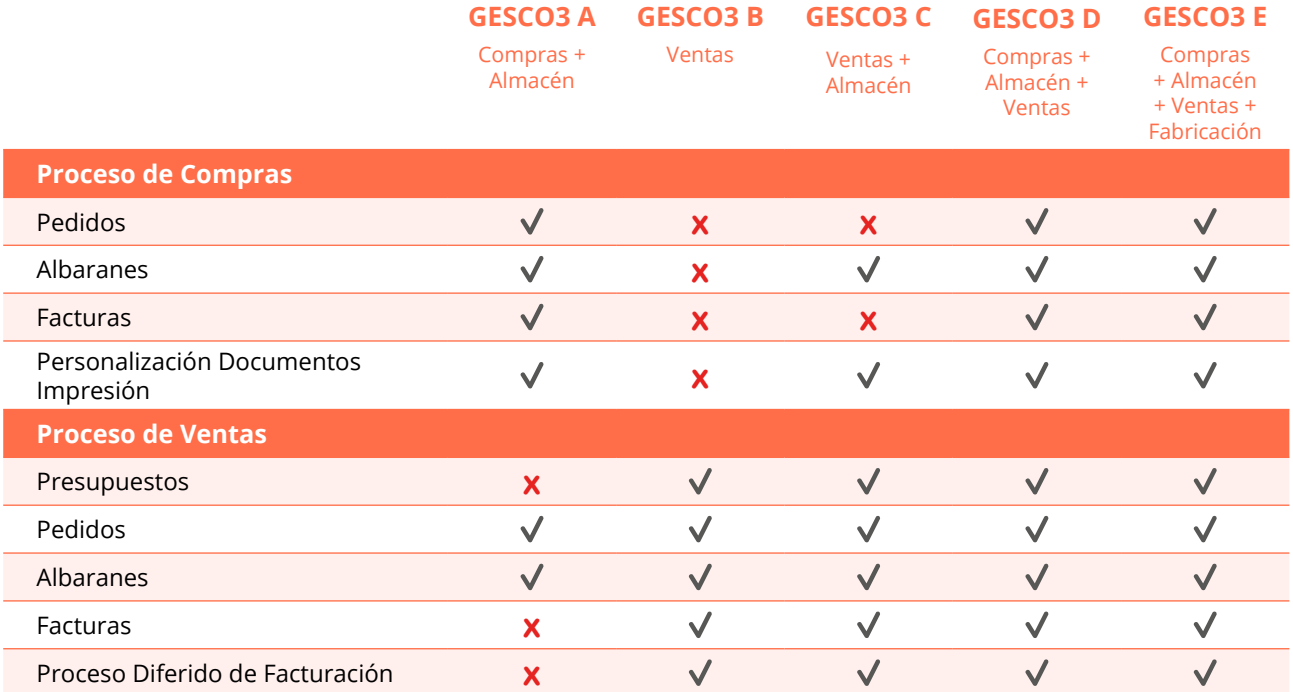

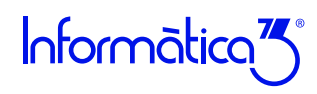

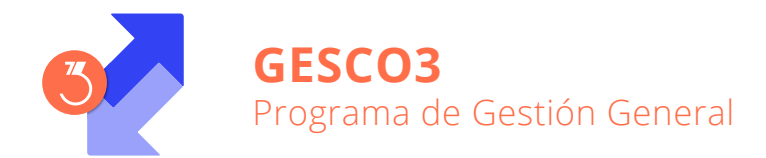

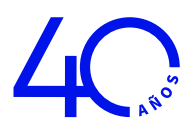

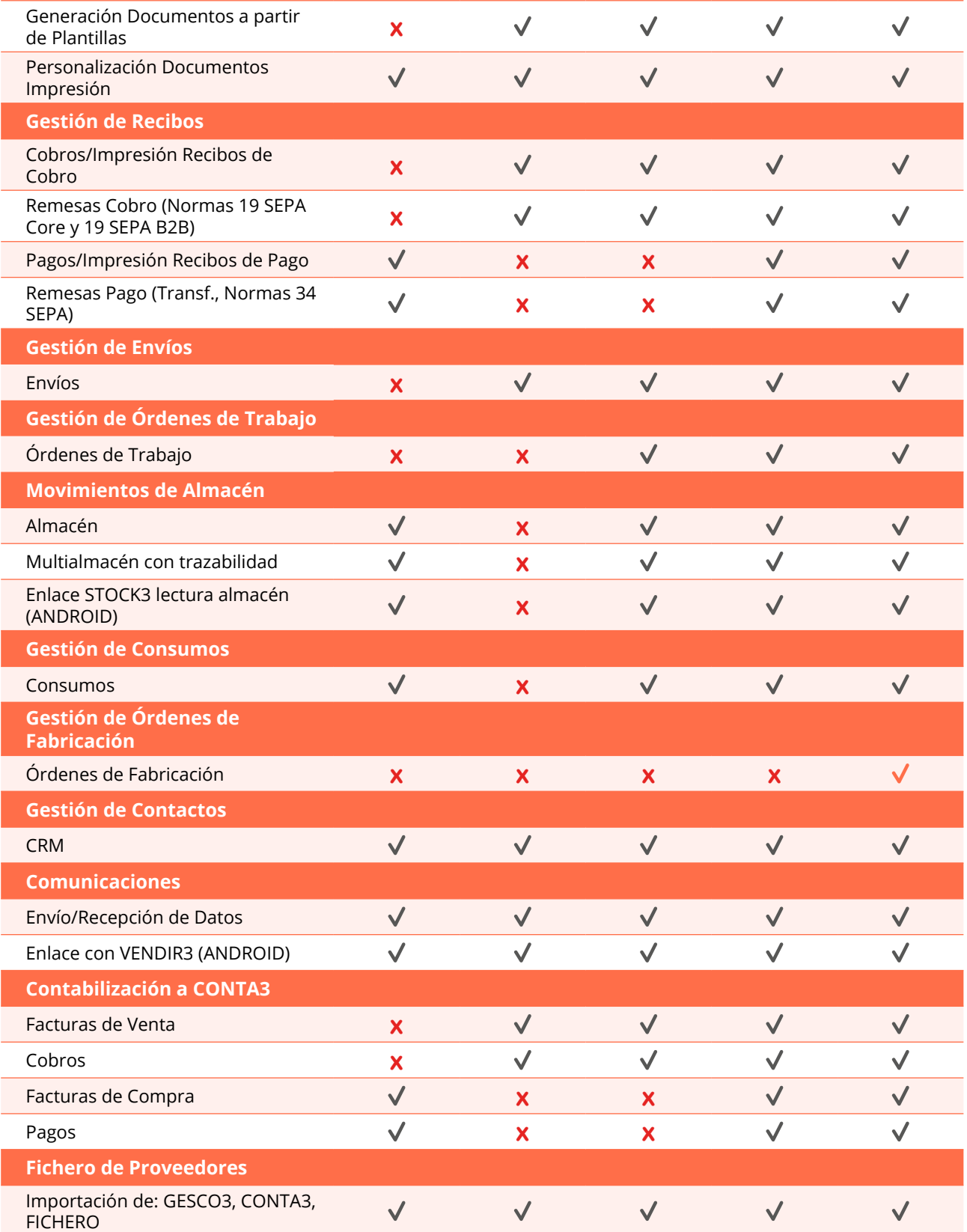

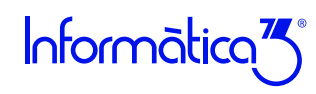

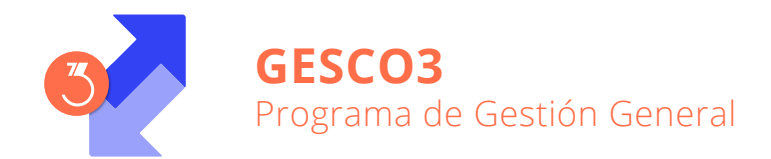

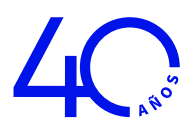

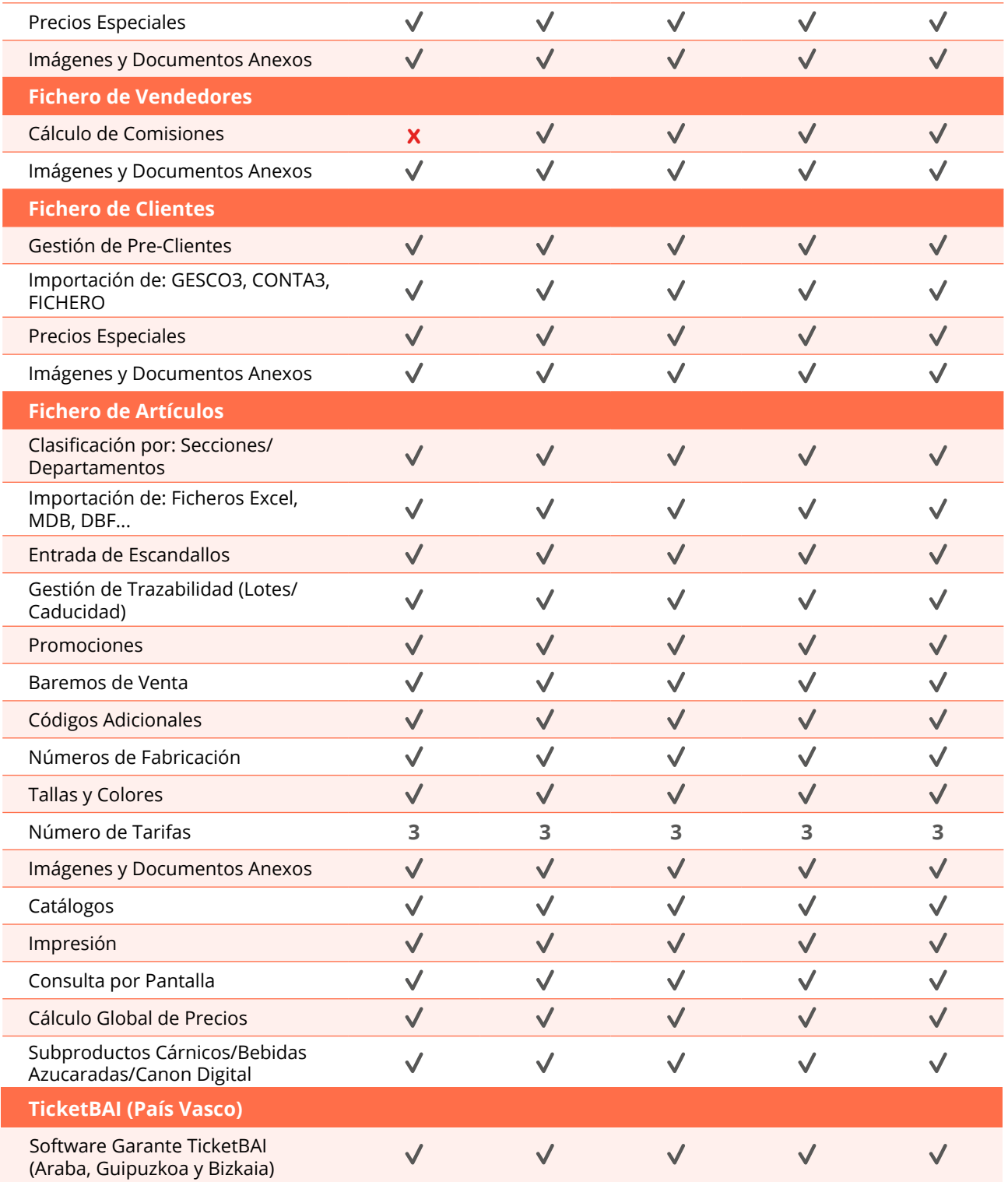

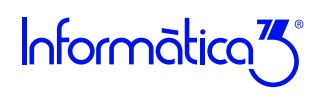

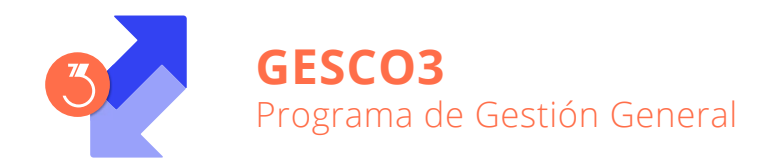

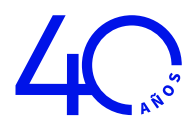

# Características Generales

Los programas de **Informàtica3** se instalan y trabajan, de manera predeterminada, con una base de datos Firebird (versión 2.5.2). Su uso está recomendado para instalaciones monopuesto o redes locales.

Alternativamente, también son compatibles las bases de datos MySQL (versión 5.4 o superior) en el caso de entornos de red en la nube.

## **Número de Usuarios**

Los programas de **Informàtica3** ofrecen completa flexibilidad para adaptarse al número de usuarios necesarios, contratando 1 usuario base y ampliando con paquetes de 3 usuarios:

## **1 Usuario = 1 Empresa (Instalación Local) Paquete +3 Usuarios = Sin Límite de Empresas + Trabajo en Red**

## **Interfaz de Usuario**

Todos los programas han sido diseñados para que puedan realizar las operaciones más habituales utilizando, indistintamente, el teclado o el ratón. Se ha procurado usar únicamente teclas directas, sin tener que realizar combinaciones de ellas. En las aplicaciones pueden definirse macros y teclas programables para ejecutar rápidamente tareas complejas o repetitivas.

## **Niveles de Acceso**

El usuario supervisor, que tiene los máximos privilegios, asigna al resto de usuarios el nivel de acceso para cada uno de los programas instalados con la posibilidad de limitar el acceso de usuarios no autorizados a operaciones no deseadas.

## **Campos Extra**

Los usuarios pueden añadir campos extra a los ficheros para adaptar la información a sus necesidades.

## **Listados, Textos y Gráficos**

En todas las operaciones se incluye la confección de listados, textos y gráficos, los cuales incorporan una cabecera con el membrete de la empresa. Estos documentos se pueden rectificar y adaptar según las necesidades de los usuarios, visualizar por pantalla, imprimir en papel, enviar por correo electrónico, exportar en formato texto (TXT o RTF), Excel (XLS) o PDF.

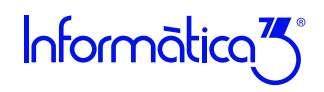

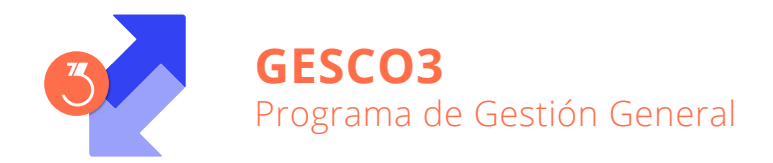

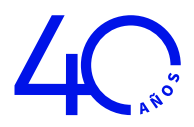

## **Utilidades y Accesorios**

Las aplicaciones disponen de un conjunto de utilidades y de accesorios para realizar tareas de mantenimiento de sus datos, en especial copias de seguridad con destino a cualquier carpeta o dispositivo de almacenaje externo accesible desde el equipo de trabajo, así como su eventual recuperación.

## **Correspondencia**

Todos los programas disponen de la operación de Correspondencia que permite la confección de cartas o e-mails, con opción de usar textos programables para generar el contenido y, también, poder adjuntar documentos generados por el programa (listados, documentos de ventas/compras, gráficos...) o cualquier otro fichero. Los envíos pueden realizarse de forma individual o a varios destinatarios (envíos en serie).

## **Actualizaciones Automáticas por Internet**

El programa está preconfigurado para realizar actualizaciones automáticas a través de Internet, que permiten al usuario disponer siempre de la última versión.

## **Ayuda**

Incluye la guía completa del programa **(Guía del Usuario)**. Pulsando la tecla de ayuda en Pantalla **[F1]** se obtiene información detallada relativa al campo donde se encuentra el cursor o a la operación que se está realizando.

## **Protección de Datos**

El programa cumple en el tratamiento de datos de carácter personal con las medidas de seguridad de nivel medio, según lo establecido en el Real Decreto 1720/2007, de 21 de diciembre.

## **Requisitos Mínimos**

Sistema Operativo **Windows 8** o superior. Resolución Mínima de 1280x720 píxeles. Conexión a internet.

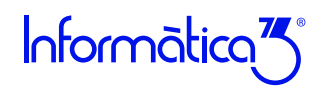